## **updateContact**

Updates existing contact. Check "data" example below.

## **Parameters**

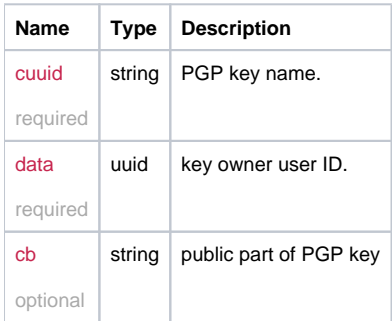

## Example

```
this.updateContact = function(cuuid, data, cb) {
  return _request({
    method: 'POST',
    url: '/contact/edit/' + cuuid,
    data: data,
    callback: cb
  });
};
```
## Example Result

```
{
 email: 'hello@world.net',
 name : 'mr. Smith'
}
```